## **Eletromagnetismo I**

*Prof. Ricardo Galvão - 2*◦ *Semestre 2015 Preparo: Diego Oliveira*

# Aula 2

Na aula passada derivamos uma expressão para a normal a uma superfície definida pela equação  $F(x, y, z) = cte$ ,

$$
\hat{n} = \frac{\nabla F}{|\nabla F|}.\tag{1}
$$

Vamos agora ver uma aplicação deste resultado para calcular integrais de superfície.

# Integrais de Superfície de Funções Escalares

Considere a integral de uma função escalar sobre uma superfície (por exemplo, para calcular a temperatura média de uma superfície)

$$
I = \iint G(x, y, z) dS \tag{2}
$$

Vamos denominar R a projeção de S sobre o plano *x y*. Consideraremos, em detalhe, a projeção de um elemento de superfície ∆*S* sobre o plano *x y*.

$$
\Delta w = \frac{\Delta y}{\cos \theta} = \frac{\Delta y}{\hat{n} \cdot \hat{e}_z}
$$
 (3)

$$
\therefore \Delta S = \Delta x \Delta w = \frac{\Delta x \Delta y}{\hat{n} \cdot \hat{e}_z} \tag{4}
$$

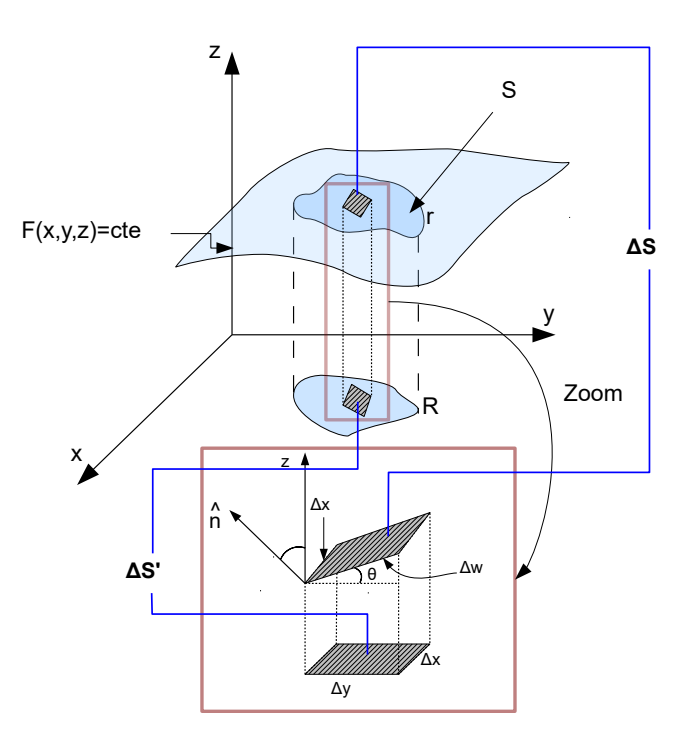

$$
\therefore I = \iint_{S} G(x, y, z) dS = \iint_{R} \frac{G(x, y; z(x, y))}{\hat{n} \cdot \hat{e}_{z}} dxdy
$$
\n(5)

$$
\hat{n} \cdot \hat{e}_z = \frac{\nabla F \cdot \hat{e}_z}{|\nabla F|}
$$

$$
\therefore I = \iint_R \frac{G(x, y; z(x, y))}{\frac{\partial F}{\partial z}|_{x, y}} |\nabla F| \, dx \, dy \tag{6}
$$

Exemplo:

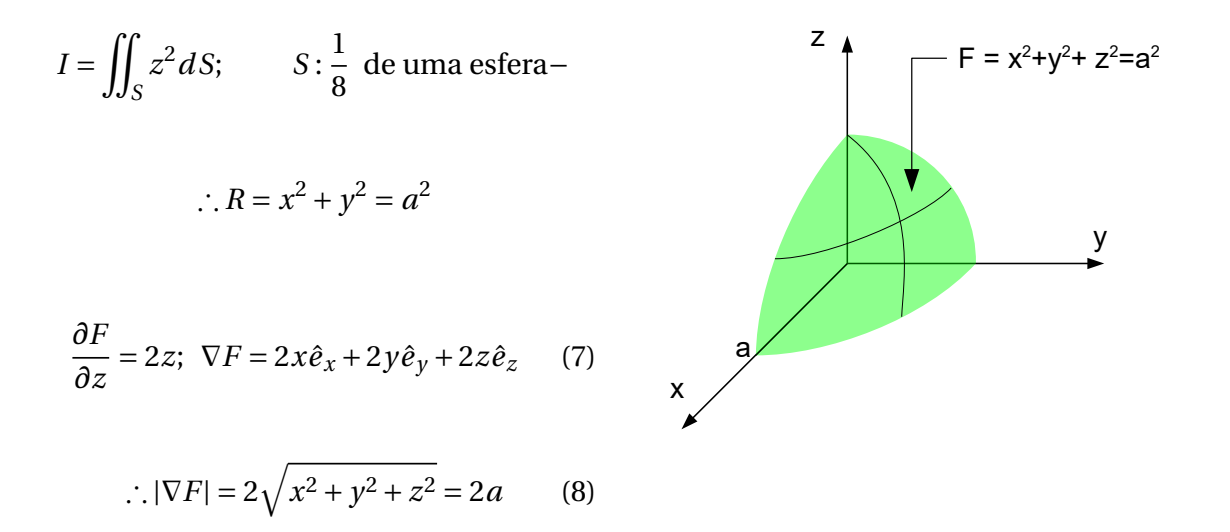

$$
\therefore I = \iint_{R} z^{2} \frac{dxdy}{2z} 2a =
$$
  

$$
a \iint_{R} \sqrt{a^{2} - x^{2} - y^{2}} dx dy
$$
 (9)

Nota: Se a integral for feita em coordenadas cartesianas, é necessário tomar cuidado com os limites!

$$
I = a \int_0^a \int_0^{\sqrt{a^2 - x^2}} \sqrt{a^2 - x^2 - y^2} dx dy
$$
 (10)

Exercício: Resolver esta integral!

No entanto, como a integral é feita em um quarto de círculo, neste caso é melhor mudar para coordenadas polares ( $\rho$ , $\theta$ ),  $\rho^2 = x^2 + y^2$ 

$$
\therefore dxdy \to \rho d\rho d\theta
$$
  
\n
$$
I = a\int_0^{\pi/2} d\theta \int_0^a r\sqrt{a^2 - r^2} dr = \frac{\pi a}{2} \left[ -\frac{1}{3} (a^2 - r^2)^{3/2} \right]_0^a
$$
  
\n
$$
\therefore I = \frac{\pi a}{2} \left[ \frac{a^3}{3} \right] \qquad \therefore I = \frac{\pi a^4}{6}
$$
 (11)

### Intermezzo

Vamos aproveitar este problema para discutir a transformação de coordenadas, um assunto em que os alunos costumam errar muito!

Pergunta: Porquê *d xd y* → *ρdθdρ* ?

Resposta ingênua e incorreta

$$
x = \rho \cos \theta
$$
 :  $dx = -\rho \sin \theta d\theta + \cos \theta d\rho$   
 $y = \rho \sin \theta$  :  $dy = \rho \cos \theta d\theta + \sin \theta d\rho$ 

 $∴ dxdy = -\rho^2 \operatorname{sen}\theta \cos\theta (d\theta)^2 - \rho^2 \operatorname{sen}^2 \theta d\rho d\theta + \rho \cos^2 \theta d\rho d\theta + \rho^2 \operatorname{sen}\theta \cos\theta?$ 

#### Resposta correta

Quando escrevemos *dS* = *d xd y*, queremos dizer

$$
dS = (dx|_{y=cte}) (dy|_{x=cte})
$$
\nEntão:

\n
$$
x = \rho \cos \theta \rightarrow \begin{cases} dx|_{y=cte} = -\rho \sin \theta \, d\theta + \cos \theta \, d\rho \\ 0 = \rho \cos \theta \, d\theta + \sin \theta \, d\rho \end{cases}
$$
\nAt  $|_{y=cte}$ 

\n
$$
dX|_{y=cte} = -\rho \sin \theta \, d\theta + \rho \cos \theta \, d\rho
$$
\nAt  $|_{y=cte}$ 

\n
$$
dX|_{y=cte} = -\rho \sin \theta \, d\theta + \rho \cos \theta \, d\rho
$$

$$
\therefore dx|_{y=cte} = -\operatorname{sen}\theta \left[ -\frac{\operatorname{sen}\theta}{\cos\theta} d\rho \right] + \cos\theta d\rho = \frac{\rho}{\cos\theta}
$$

$$
dS = \frac{d\rho}{\cos\theta} dy
$$

Agora temos que calcular dy, com *ρ* mantido constante: *d y* = *ρ* cos*θdθ*

$$
\therefore dS = \frac{d\rho}{\cos\theta} \rho \cos\theta d\theta \qquad \therefore \boxed{dS = \rho d\theta \rho}
$$
 (13)

Quem quiser estudar esta questão com muito mais cuidado, uma excelente referência é: *Jeffreys and Jeffreys; Methods of Mathematical Physics Seção: 5-052*.

## Fluxo de um Vetor

Consideraremos um fluido de densidade *ρ* (massa/volume) escoando por um cano com velocidade ~*v*. Se a área da seção reta do tubo for ∆*S*, definimos o fluxo do fluido como

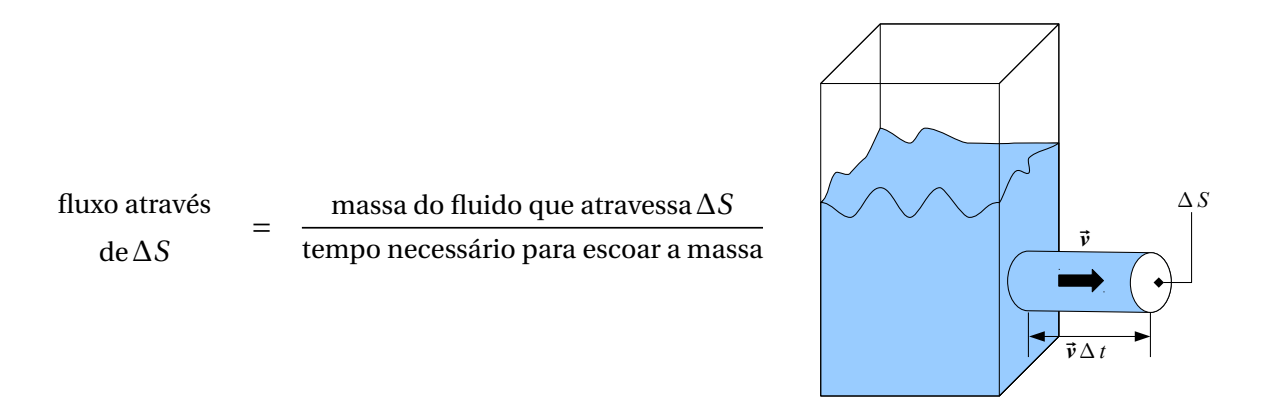

Suponhamos inicialmente que a seção transversal do tubo seja perpendicular à velocidade de escoamento, então

Fluxo = 
$$
\frac{\rho [\Delta S.v.\Delta t]}{\Delta t}
$$
 [ $\Delta S.v.\Delta t$ ]  $\rightarrow$  volume que escoa no tempo  $\Delta t$  (14)

Mas, se a seção reta do tipo não for perpendicular a velocidade de escoamento, é necessário levar a sua inclinação no cálculo do volume:

Vol = 
$$
(v \Delta t) (\Delta S) \cos \theta
$$
  
\n∴ Fluxo =  $\frac{\rho v \Delta t \Delta S \cos \theta}{\Delta t} = \rho \Delta S v \cos \theta$   
\n∴ Fluxo =  $\rho \vec{v} \cdot \hat{n} \Delta S$ 

Por outro lado, dentro de um tubo, a velocidade de escoamento não é uniforme, sendo praticamente nula nas paredes do tubo, devido à viscosidade, e máxima no centro. Para calcular o fluxo neste caso, podemos subdividir a superfície ∆*S* em várias partes muito pequenas, tal que  $\vec{v}$  seja praticamente constante em  $d\vec{S}$ , e integrar sobre todas

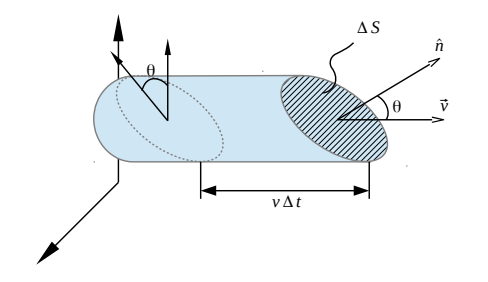

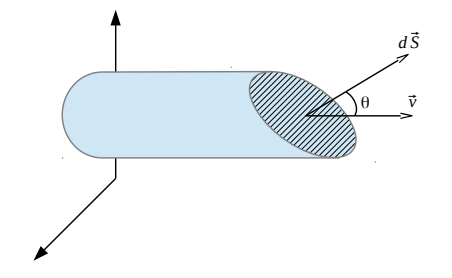

Fluxo = 
$$
\iint_{S} \rho(x, y, z) \vec{v}(x, y, z) \cdot \hat{n} dS
$$
 (16)

Mas o produto de *ρύ* é uma função vetorial. Então, por analogia, para qualquer função vetorial *F*~ definiremos seu fluxo *φ* através de uma superfície orientada ~*S* como

$$
\phi = \int_{S} \vec{F}(x, y, z) \cdot \hat{n} dS
$$
\n(17)

A analogia com o escoamento de fluidos é útil para visualização física, embora possa levar

a conclusões erradas. O campo elétrico na Lei de Gauss, por exemplo

$$
\oint_{S} \vec{E} \cdot \hat{n} dS = \frac{q}{\epsilon_0} \tag{18}
$$

pode ser visualizado como "fluindo" para fora da superfície fechada *S* que encerra a carga *q*. No entanto o campo elétrico não "flui" como um fluido!

#### Divergência

Suponhamos que queremos calcular o fluxo d'água de um riacho através de uma superfície fechada *S* nele imersa. Naturalmente, em geral o fluxo total será nulo, porque toda água que entra na superfície por um lado sai pelo outro, em regime permanente. Este fluxo não será nulo somente se houver uma fonte (ou sumidouro)

de água dentro de *S*. Generalizando este exemplo, dizemos que o fluxo de uma grandeza vetorial  $\vec{F}(x, y, z)$ , através de uma superfície fechada, só não é nulo se dentro da superfície houver uma fonte ou sumidouro de  $\vec{F}(x, y, z)$ , que denominamos fonte de fluxo.

Consideremos agora uma fonte distribuída dentro de *S*, conforme exemplificado na figura. Se agora fizermos *S* cada vez menor, ao começar passar pela fonte distribuída haverá cada vez menos fonte dentro de *S* e, portanto, pode ser que o fluxo diminua cada vez mais. Seria interessante saber se, no limite  $S \rightarrow 0$ , existe uma fonte pontual, ou seja, se existe algum fluxo pontual saindo de *S*?

No entanto, não podemos tomar simplesmente *S* → 0, porque a integral de superfície seria trivialmente nula,

mesmo que exista uma fonte pontual finita no ponto sobre o qual *S* colapsa.

Então, para evitar este resultado trivial, tomamos o limite ∆*S* → 0 da razão entre o fluxo de *F*~ e o volume ∆*V* encerrado por ∆*S*; como ∆*V* também vai a zero no mesmo limite, o resultado trivial devido ao efeito geométrico é eliminado.

Assim, definimos a divergência de uma grandeza veto-

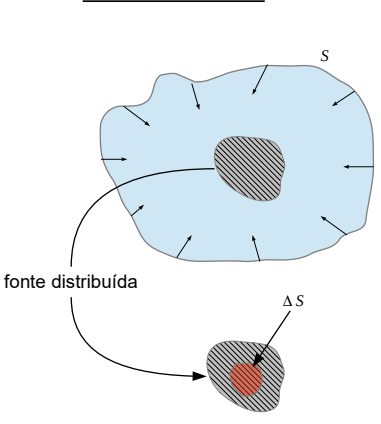

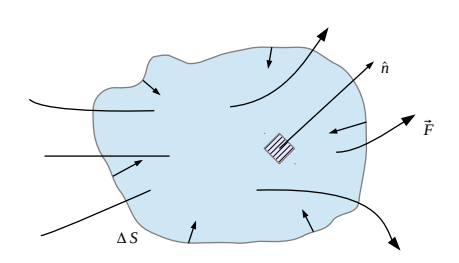

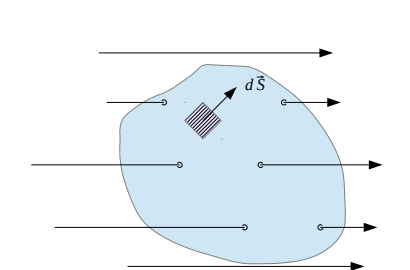

rial  $\vec{F}$  como

$$
div\vec{F} = \lim_{\Delta V \to 0} \frac{1}{\Delta V} \oint_{\Delta S} \vec{F} \cdot \hat{n} dS
$$
 (19)

OBS:

i ∆*S*: superfície fechada

ii  $\hat{n}$ : apontando para fora da superfície

#### Cálculo da Divergência

Suponhamos que queremos calcular a divergência de uma grandeza vetorial  $\vec{F}$  qualquer em um ponto arbitrário (*x*, *y*, *z*). Para aplicar a definição, podemos considerar um volume elementar ∆*V* = ∆*x*∆*y*∆*z* centrado no ponto. Assim a face anterior do volume estará no ponto  $x + \frac{\Delta x}{2}$  $\frac{\Delta x}{2}$ , a posterior no ponto  $x - \frac{\Delta x}{2}$  $\frac{\Delta X}{2}$ , a superior no ponto  $z + \frac{\Delta z}{2}$  $\frac{\Delta z}{2}$ , a inferior no ponto *z* −  $\frac{\Delta z}{2}$  $\frac{\Delta z}{2}$ ,a direita no ponto  $y + \frac{\Delta y}{2}$ 2 e a esquerda no ponto *y* − ∆*y*  $\frac{dy}{2}$ .

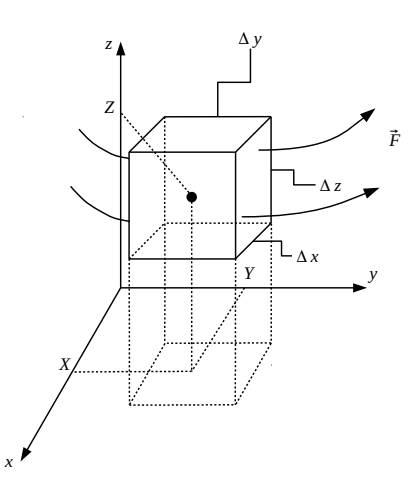

Vamos inicialmente considerar o fluxo através das faces anterior,*S*1, e posterior, *S*2, portanto paralelas ao plano *yz*.

$$
\int_{S_1} \vec{F} \cdot \hat{n} dS = \int_{S_1} \vec{F} \cdot \hat{e}_x dS = \int_{S_1} F_x dS \approx F_x(x + \frac{\Delta x}{2}, y, z) \Delta y \Delta z
$$
\n(20)\n
$$
\int_{S_2} \vec{F} \cdot \hat{n} dS = \int_{S_2} \vec{F} \cdot (-\hat{e}_x) dS = \int_{S_2} F_x dS \approx -F_x(x - \frac{\Delta x}{2}, y, z) \Delta y \Delta z
$$

Portanto

$$
\lim_{\Delta x \to 0} \frac{1}{\Delta V} \int_{S_1 + S_2} \vec{F} \cdot \hat{n} dS = \lim_{\Delta x \to 0} \frac{1}{\Delta x \Delta y \Delta z} \left[ F_x(x + \frac{\Delta x}{2}, y, z) - F_x(x - \frac{\Delta x}{2}, y, z) \right] \Delta y \Delta z
$$
  

$$
\lim_{\Delta y \to 0} \frac{1}{\Delta y \Delta y \Delta z}
$$

$$
= \lim_{\Delta x \to 0} \frac{F_x(x + \frac{\Delta x}{2}, y, z) - F_x(x - \frac{\Delta x}{2}, y, z)}{\Delta x} = \frac{\partial F_x}{\partial x}
$$
(21)

Fazendo o mesmo para as outras faces, obtemos

$$
\lim_{\Delta y \to 0} \frac{F_y(x, y + \frac{\Delta x}{2}, z) - F_y(x, y - \frac{\Delta y}{2}, z)}{\Delta y} = \frac{\partial F_y}{\partial y};
$$
\n(22)

$$
\lim_{\Delta z \to 0} \frac{F_z(x, y, z + \frac{\Delta z}{2}) - F_y(x, y, z - \frac{\Delta z}{2})}{\Delta z} = \frac{\partial F_z}{\partial z}
$$
(23)

ou seja,

$$
\left| \vec{d} \, i \, \vec{v} \cdot \vec{F} = \frac{\partial F_x}{\partial x} + \frac{\partial F_y}{\partial y} + \frac{\partial F_z}{\partial z} \right| \tag{24}
$$

# Teorema da Divergência ou Teorema de Gauss

Consideremos o cálculo do fluxo de uma grandeza vetorial *F*~ através de uma superfície fechada, cujo volume interno é *V*. Podemos supor o volume subdividido em um grande número de caixas cúbicas elementares. Como o fluxo através da interface entre dois cubos vizinhos se anula, o fluxo total através de *S* é igual ao somatório do fluxo através de todas as caixas elementares

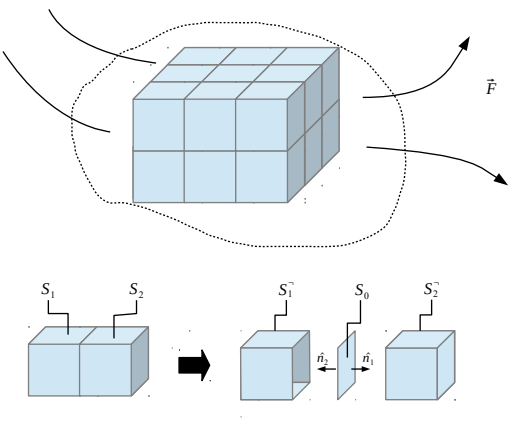

$$
\int_{S_1} \vec{F} \cdot \hat{n} dS + \int_{S_2} \vec{F} \cdot \hat{n} dS =
$$
\n
$$
\int_{S_1'} \vec{F} \cdot \hat{n}_1 dS + \int_{S_0} \vec{F} \cdot \hat{n}_1 dS + \int_{S_2'} \vec{F} \cdot \hat{n}_2 dS \tag{25}
$$

Mas, na superfície  $S_0$ ,  $\hat{n}_1 = -\hat{n}_2$ , de forma que  $\int_{S_0} \vec{F}\cdot\hat{n}_1 dS + \int_{S_0} \vec{F}\cdot\hat{n}_2 dS = 0$ ; então

$$
\int_{S_1'} \vec{F} \cdot \hat{n} dS + \int_{S_2'} \vec{F} \cdot \hat{n} dS = \int_{S_1' + S_2'} \vec{F} \cdot \hat{n} dS \tag{26}
$$

Usando este resultado, temos

$$
\oint_{S} \vec{F} \cdot \hat{n} dS = \lim_{\substack{N \to \infty \\ \Delta V \to 0}} \sum_{i=1}^{N} \int_{S_{i}} \vec{F} \cdot \hat{n} dS = \lim_{\substack{N \to \infty \\ \Delta V \to 0}} \sum_{i=1}^{N} \underbrace{\left[\frac{1}{\Delta V_{i}} \int_{S_{i}} \vec{F} \cdot \hat{n} dS\right]}_{(\nabla \cdot \vec{F})_{i}} \Delta V_{i}
$$
\n
$$
= \lim_{\substack{N \to \infty \\ \Delta V \to 0}} \sum_{i=1}^{N} (\nabla \cdot \vec{F}) \Delta V_{i} = \int_{V} \nabla \cdot \vec{F} dV \qquad (27)
$$
\nTeorema de Gauss

\n
$$
\boxed{\int (\nabla \cdot \vec{F}) dV = \oint \vec{F} \cdot \hat{n} dS}
$$
\n(28)

 ${\bf Teorema}$ de Gauss

### Condições de aplicação

- i) *S* é uma superfície fechada;
- ii) *î* aponta para fora da superfície.

### Consequência

Quando  $\int_S \vec{F}\cdot \hat{n} dS \neq 0$ , por menor que seja a superfície, é porque ∇· $\vec{F} \neq 0$  dentro dela; então denominamos que a grandeza escalar

*V*

$$
C(x, y, z) \equiv \nabla \cdot \vec{F}
$$
 (29)

*S*

como a fonte de fluxo de  $\vec{F}$ .

#### **Exemplo**:

Calcular o fluxo de  $\vec{F} = x\hat{e}_x + y\hat{e}_y + z\hat{e}_z$  através de uma meia esfera de raio *a*, fechada por uma tampa circular no ponto *x y*.

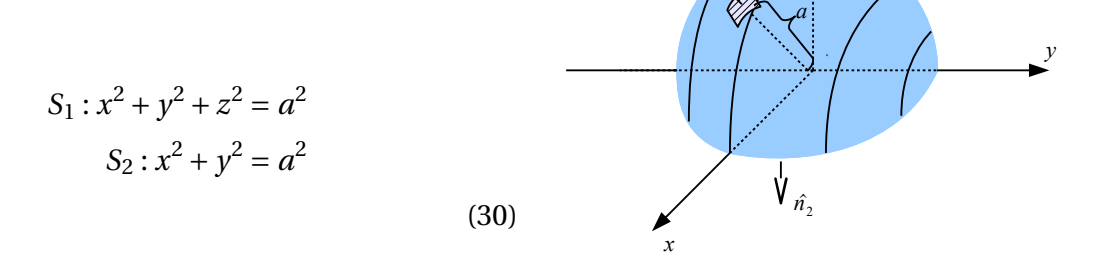

$$
S_1: \hat{n} = \frac{\nabla (x^2 + y^2 + z^2)}{|\nabla (x^2 + y^2 + z^2)|} = \frac{x\hat{e}_x + y\hat{e}_y + z\hat{e}_z}{\sqrt{x^2 + y^2 + z^2}} = \frac{a\hat{e}_r}{a} = \hat{e}_r
$$
(31)

$$
\hat{n} = \hat{e}_r \tag{32}
$$

$$
S_2: \hat{n} = -\hat{e}_z \tag{33}
$$

 $\hat{n_1}$ 

*z*

$$
\therefore \int_{S_1} \vec{F} \cdot \hat{n} dS = \int \left( x \hat{e}_x + y \hat{e}_y + z \hat{e}_z \right) \cdot \frac{x \hat{e}_x + y \hat{e}_y + z \hat{e}_z}{a} dS = \int \frac{x^2 + y^2 + z^2}{a} dS = a \int dS \quad (34)
$$

$$
\therefore \int_{S_1} \vec{F} \cdot \hat{n} dS = 2\pi a^3 \tag{35}
$$

$$
\int_{S_2} \vec{F} \cdot \hat{n} dS = -\int_{S_2} \left( x \hat{e}_x + y \hat{e}_y + z \hat{e}_z \right) \cdot \hat{e}_z dS = -z \int_{S_2} dx dy = 0 \tag{36}
$$

porque *S*<sup>2</sup> está no plano z=0.

Por outro lado, se calcularmos a divergência de  $\vec{F}$ :

$$
\nabla \cdot \vec{F} = \frac{\partial x}{\partial x} + \frac{\partial y}{\partial y} + \frac{\partial z}{\partial z} = 3 \quad \therefore \quad \int \left( \nabla \cdot \vec{F} \right) dV = 3 \int dV = 3 \frac{1}{2} \left( \frac{4\pi a^3}{3} \right) = 2\pi a^3 \tag{37}
$$

confirmando o Teorema de Gauss.